# LES MOTS DE PASSE

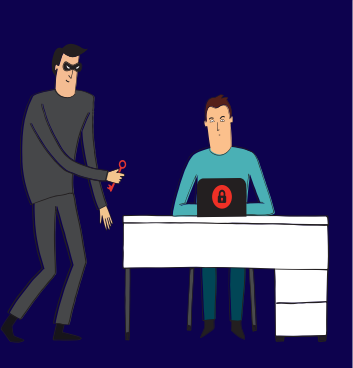

# LES SAUVEGARDES

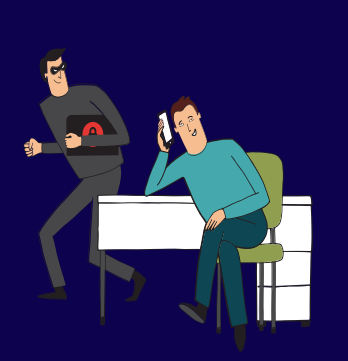

Votre mot de passe doit être différent pour chaque service, suffisamment long et complexe, et impossible à deviner. Ne le communiquez jamais. Pour votre messagerie, il doit être particulièrement robuste.

Effectuez des sauvegardes régulières. Identifiez les appareils qui contiennent des données et déterminez lesquelles doivent être sauvegardées. Choisissez une solution adaptée à vos besoins. Protégez et testez vos sauvegardes.

Protégez l'accès à vos comptes, vérifiez vos paramètres de confidentialité et maîtrisez vos publications. Faites attention à qui vous parlez. Vérifiez les connexions à votre compte.

Mettez à jour sans tarder vos appareils et logiciels. Téléchargez les mises à jour uniquement depuis les sites officiels et activez l'option de téléchargement et d'installation automatique des mises à jour.

Mettez en place les codes d'accès. Appliquez les mises à jour de sécurité et faites des sauvegardes, évitez les réseaux Wi-Fi publics ou inconnus. Ne laissez pas votre appareil sans surveillance.

Utilisez des mots de passe différents pour tous les services .<br>professionnels et personnels. Ne mélangez pas vos messageries et n'utilisez pas de service de stockage en ligne personnel à des fins professionnelles.

### LA SÉCURITÉ SUR LES RÉSEAUX SOCIAUX

# LES MISES À JOUR

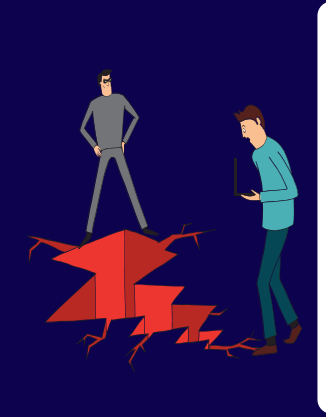

### LA SÉCURITÉ DES APPAREILS MOBILES

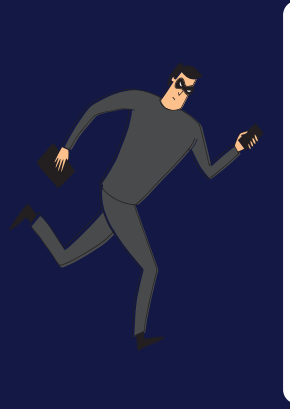

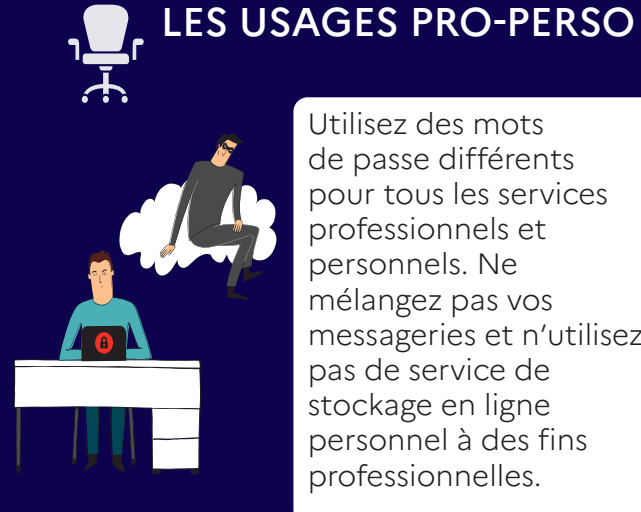

#### **BUT**

Voler des informations (identité, adresses, comptes, mots de passe, données bancaires…) pour en faire un usage frauduleux.

### L'ARNAQUE AU FAUX **C SUPPORT TECHNIQUE**

#### **TECHNIQUE**

**R**  $\mathbf{\mathbf{\mathbf{\mathbf{\mathbf{C}}}}}$ 

Leurre envoyé via un faux message, SMS ou appel téléphonique d'administrations, de banques, d'opérateurs, de réseaux sociaux, de sites d'e-commerce…

#### **VOL DE DONNÉES**

 $\overline{\mathbf{z}}$ **CITIME**

 $E_{\mathcal{B}}$ 

**R**<br>R<br>I **I**<br>I
I
I
I
I
I
I
I

Vous recevez un message ou un appel inattendu d'une organisation d'apparence officielle qui vous demande des informations personnelles ou bancaires? Vous êtes peut-être victime d'une attaque par hameçonnage (phishing en anglais)!

#### POUR EN SAVOIR PLUS OU VOUS FAIRE ASSISTER, **RENDEZ-VOUS SUR: www.cybermalveillance.gouv.fr**

- Ne communiquez jamais d'information sensible suite à un message ou un appel téléphonique
- Au moindre doute, contactez directement l'organisme concerné pour confirmer
- Faites opposition immédiatement (en cas d'arnaque bancaire)
- Changez vos mots de passe divulgués/ compromis
- Déposez plainte
- Signalez-le sur les sites spécialisés

# LES RANÇONGICIELS

#### **BUT**

€

Réclamer le paiement d'une rançon pour rendre l'accès aux fichiers verrouillés.

Vous ne pouvez plus accéder à vos fichiers et on vous demande une rançon? Vous êtes victime d'une attaque par rançongiciel (ransomware, en anglais)!

#### **EXTORSION D'ARGENT**

#### **TECHNIQUE**

Blocage de l'accès à des données par envoi d'un message contenant des liens ou pièces jointes malveillantes ou par intrusion sur le système.

# **ADOPTER LES BONNES PRATIQUES SÉCURITÉ NUMÉRIQUE, L'AFFAIRE DE TOUS !**

#### **L'ACADÉMIE** vous accompagn

Votre ordinateur est bloqué et on vous demande de rappeler un support technique? Vous êtes victime d'une arnaque au faux support !

- Débranchez la machine d'Internet et du réseau local
- En entreprise, alertez le support informatique
- Ne payez pas la rançon
- Déposez plainte
- Identifiez et corrigez l'origine de l'infection
- Essayez de désinfecter le système et de déchiffrer les fichiers
- Réinstallez le système et restaurez les données
- Faites-vous assister par des professionnels
- Ne répondez pas
- Conservez toutes les preuves
- Redémarrez votre appareil
- Purgez le cache, supprimez les cookies et réinitialisez les paramètres de votre navigateur
- Désinstallez tout nouveau programme suspect
- Faites une analyse antivirus
- Changez tous vos mots de passe
- Faites opposition auprès de votre banque si vous avez payé
- Déposez plainte

#### **ESCROQUERIE FINANCIÈRE**

En partenariat avec l'Agence nationale de la sécurité

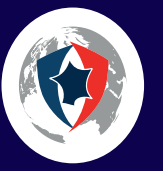

# **COMPRENDRE LES RISQUES ET RÉAGIR**

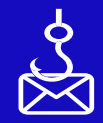

### COMMENT RÉAGIR?

## L'HAMEÇONNAGE

**BUT**

Inciter la victime à Faire croire à un payer un pseudodépannage informatique et/ou perte de données ou des abonnements (par écran bloqué, payants

#### **TECHNIQUE**

### la faire souscrire à d'usage de l'équipement problème technique impliquant un risque de téléphone, courriel etc.).

Assitance et prévention en sécurité numérique

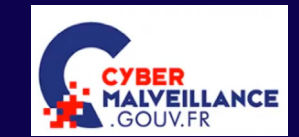

**Licence ouverte Etalab 2.0**